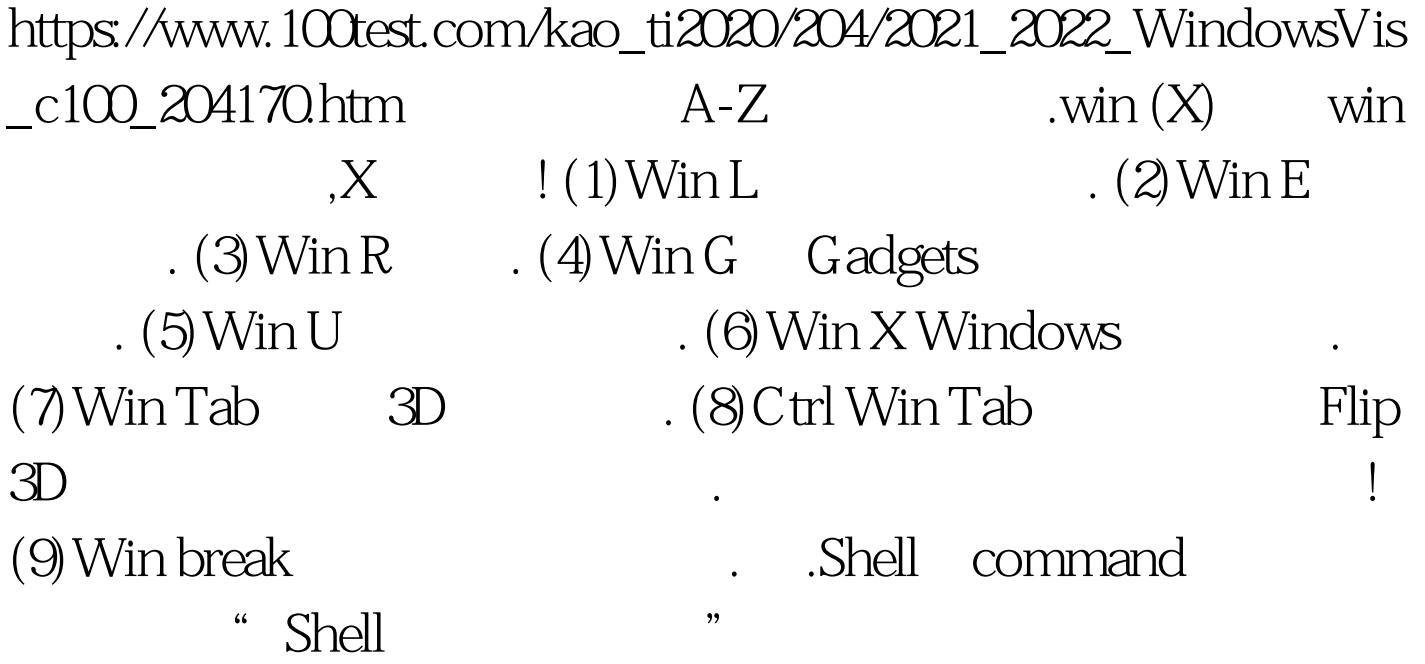

夹: (1)shell:AddNewProgramsFolder (2)shell:Administrative Tools (3)shell:AppData (4)shell:AppUpdatesFolder (5)shell:Cache (6)shell:CD Burning (7)shell:ChangeRemoveProgramsFolder (8)shell:Common Administrative Tools (9)shell:Common AppData (10)shell:Common Desktop (11)shell:Common Documents (12)shell:Common Programs (13)shell:Common Start Menu (14)shell:Common Startup (15)shell:Common Templates (16)shell:CommonDownloads (17)shell:CommonMusic (18)shell:CommonPictures (19)shell:CommonVideo (20)shell:ConflictFolder (21)shell:ConnectionsFolder (22)shell:Contacts (23)shell:ControlPanelFolder (24)shell:Cookies (25)shell:CredentialManager (26)shell:CryptoKeys (26)shell:CSCFolder (27)shell:Default Gadgets (28)shell:Desktop (29)shell:Downloads (30)shell:DpapiKeys (31)shell:Favorites (32)shell:Fonts (33)shell:Gadgets (34)shell:Games

- (35)shell:GameTasks (36)shell:History (37)shell:InternetFolder (38)shell:Links (39)shell:Local AppData
- (40)shell:LocalAppDataLow (41)shell:LocalizedResourcesDir
- (42)shell:MAPIFolder (43)shell:My Music (44)shell:My Pictures (45)shell:My Video (46)shell:MyComputerFolder
- (47)shell:NetHood (48)shell:NetworkPlacesFolder (49)shell:OEM Links (50)shell:Original Images (51)shell:Personal
- (52)shell:PhotoAlbums (53)shell:Playlists (54)shell:PrintersFolder
- (55)shell:PrintHood (56)shell:Profile (57)shell:ProgramFiles
- (58)shell:ProgramFilesCommon
- (59)shell:ProgramFilesCommonX86 (60)shell:ProgramFilesX86
- (61)shell:Programs (62)shell:Public (63)shell:PublicGameTasks
- (64)shell:Quick Launch (65)shell:Recent (66)shell:RecycleBinFolder
- (67)shell:ResourceDir (68)shell:SampleMusic
- (69)shell:SamplePictures (70)shell:SamplePlaylists
- (71)shell:SampleVideos (72)shell:SavedGames (73)shell:Searches
- (74)shell:SendTo (75)shell:Start Menu (76)shell:Startup
- (77)shell:SyncCenterFolder (78)shell:SyncResultsFolder
- (79)shell:SyncSetupFolder (80)shell:System
- (81)shell:SystemCertificates (82)shell:SystemX86
- (83)shell:Templates (84)shell:TreePropertiesFolder
- (85)shell:UserProfiles (86)shell:UsersFilesFolder (87)shell:Windows  $100T$ est  $100T$ est  $100T$

www.100test.com